# **George Mason University College of Education and Human Development Instructional Design and Technology (IDT) Program**

EDIT 611 DL1 – Innovations in e-Learning 3 Credits, Spring 2017 Meets Totally Online

## **Faculty**

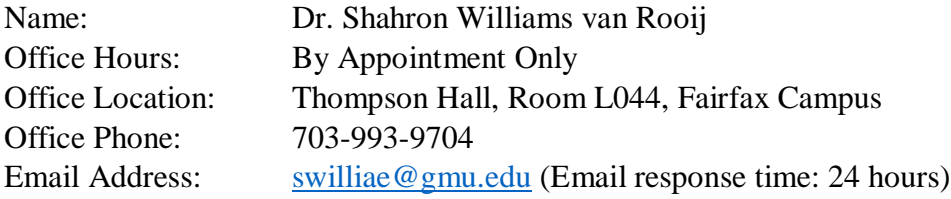

## **Prerequisites/Co-requisites**

None. However, the content of this course assumes a basic knowledge of the principles and best practices of Instructional Design. To be successful in this course, students should have either taken **EDIT 705** (Instructional Design) or have **work experience** that includes the basics of Instructional Design.

# **University Catalog Course Description**

Explores leading-edge learning technologies and their integration into the e-learning design process. Hands-on activities focus on technology planning, selection, implementation, and evaluation using instructional design best practices

## **Course Overview**

Students will explore the latest innovations in e-learning technologies and environments as well as the theoretical issues central to e-learning. The course will cover online learning environments including, but not limited to, online learning communities, communication and sharing tools, content creation tools, and communities of practice. Students will research and present various emerging e-learning applications and discuss how new approaches to learning can be integrated into today's education/training environments. Issues of target audience, design, usability, and accessibility will be addressed. Students will design, develop and implement e-learning modules using one or more of the technologies explored during the course.

## **Course Delivery Method**

This course will be delivered online using an **asynchronous (not "real time)** format via the Blackboard learning management system (Bb LMS) housed in the MyMason portal. There are also one (1) **optional** web conferencing sessions via the Bb COLLABORATE ULTRA tool that is part of the Bb LMS. You will log in to the Bb course site using your Mason email name (everything before "@masonlive.gmu.edu) and email password. The course site will be available on **Tuesday, January 24** at **9:00 AM EST.** 

**Under no circumstances, may candidates/students participate in online class sessions (either by phone or Internet) while operating motor vehicles. Further, as expected in a face-to-face class meeting, such online participation requires undivided attention to course content and communication.**

#### *Technical Requirements*

To participate in this course, students will need to satisfy the following technical requirements:

- High-speed Internet access with a standard up-to-date browser, either Internet Explorer or Mozilla Firefox is required (**Note**: Opera, Chrome, and Safari **are not fully compatible** with Blackboard).
- Students must maintain consistent and reliable access to their GMU email and Blackboard, as these are the official methods of communication for this course.
- Students will need a headset microphone for use with the Blackboard Collaborate Ultra web conferencing tool.
- Students may be asked to create logins and passwords on supplemental websites and/or to download trial software to their computer or tablet as part of course requirements.
- The following software plug-ins for PCs and Macs, respectively, are available for free download: [Add or delete options, as desire.]
	- o Adobe Acrobat Reader: <https://get.adobe.com/reader/>
	- o Windows Media Player: <https://windows.microsoft.com/en-us/windows/downloads/windows-media-player/>
	- o Apple Quick Time Player: [www.apple.com/quicktime/download/](http://www.apple.com/quicktime/download/)

## *Expectations*

- **Course Week:** Because asynchronous courses do not have a "fixed" meeting day, our week will **start** on Tuesday, and **finish** on Monday.
- **Log-in Frequency**: Students must actively check the Bb course site and their GMU email for communications from the instructor, at a minimum this should be **three (3)** times per week.
- **Participation:** Students are expected to actively engage in all course activities throughout the semester, which include viewing of all course materials, completing course activities and assignments, and participating in course blogs and peer review interactions.
- **Technical Competence**: Students are expected to demonstrate competence in the use of all course technology. Students are expected to seek assistance if they are struggling with technical components of the course.
- **Technical Issues**: Students should expect that they could experience some technical difficulties at some point in the semester and should, therefore, budget their time accordingly. Late work will not be accepted based on individual technical issues.
- **Workload**: Expect to log in to this course **at least three times a week** to read announcements, participate in the online discussions and peer review, and work on course materials. Remember, this course is **not** self-paced. There are **specific deadlines** and **due dates** listed in the **CLASS SCHEDULE** section of this syllabus to which you are expected to adhere. It is the student's responsibility to keep track of the weekly course schedule of topics, readings, activities and assignments due.

**Instructor Support:** Students may schedule a one-on-one meeting to discuss course requirements, content or other course-related issues. Those unable to come to a Mason campus can meet with the instructor via telephone or web conference. Students should

email the instructor to schedule a one-on-one session, including their preferred meeting method and suggested dates/times.

- **Netiquette:** The course environment is a collaborative space. Experience shows that even an innocent remark typed in the online environment can be misconstrued. Students must always re-read their responses carefully before posting them, so as others do not consider them as personal offenses. *Be positive in your approach with others and diplomatic in selecting your words*. Remember that you are not competing with classmates, but sharing information and learning from others. All faculty are similarly expected to be respectful in all communications
- **Accommodations**: Online learners who require effective accommodations to insure accessibility must be registered with George Mason University Disability Services.

# **Learner Outcomes or Objectives**

This course is designed to enable students to:

- Differentiate among the terms e-learning, distance learning, distance education, distributed learning, blended/hybrid learning, and synchronous vs. asynchronous learning.
- Describe current leading edge programs in e-learning in K-12 settings, postsecondary education, corporate and government training environments.
- Discuss the ways in which teaching and learning across barriers of distance and time are similar to – and different from – face-to-face instruction.
- Demonstrate proficiency in using various commercial and open source interactive media (wikis, blogs, groupware, and interactive content creation and presentation media), instructional delivery management systems and applications.
- Apply effective instructional design for various interactive media, instructional frameworks and applications.
- Experience how each medium for interacting across distance shapes the cognitive, affective and social dimensions of learning and indicate the range of individual responses to these media.
- Describe methods for evaluating the effectiveness of e-learning approaches.
- Communicate how innovations such as Internet2 and mobile applications, as well as advances in multi-user virtual environments, computer-supported collaborative learning, and online communities are shaping the evolution of e-learning.
- Construct e-learning modules

# **Professional Standards** 2012 International Board of Standards for Training, Performance and Instruction (IBSTPI)

[\(http://www.ibstpi.org/instructional-designer-competencies/\)](http://www.ibstpi.org/instructional-designer-competencies/)

Upon completion of this course, students will have met the following professional standards:

- Design & Development
	- 10. Use an instructional design and development process appropriate for a given project
	- 11. Organize instructional programs and/or products to be designed, developed, and evaluated
	- 14. Select or modify existing instructional materials
	- 15. Develop instructional materials
- Evaluation & Implementation
	- 19. Implement, disseminate & diffuse instructional & non-instructional interventions

## **Required Texts**

Clark, R.C. & Mayer, R.E. (2016). *e-Learning and the science of instruction* (4th edition). San Francisco: Pfeiffer.

All other reading materials are available on our Blackboard course site.

#### **Course Performance Evaluation**

Students are expected to submit all assignments on time in the manner outlined by the instructor. Please see the description of each assignment for late submission penalties.

#### *Assignments/Deliverables*

There are five (5) assignments/deliverables required for successful completion of this course.

#### **1. Knowledge Check Assessments - 30 points/15% of final grade**

There are three (3) individual Knowledge Checks to help reinforce your learning and identify potential areas needing additional study or clarification.

- $\triangleright$  Each Knowledge Check consists of ten (10) closed-end questions drawn from the Clark & Mayer test bank, the instructor videos and additional readings.
- Each Knowledge Check is worth a maximum of 10 points; however, each knowledge check accounts for only 5% of your final grade.
- The Knowledge Checks are located under the **ASSESSMENTS** link in the left-hand navigation menu of our Bb course site or on the Bb Mobile app.
- $\triangleright$  The Knowledge Checks may be completed at your own pace no specific due dates but must be completed by the **end of the course**. **Recommended** (but not required) completion dates for each Knowledge Check are noted in the **CLASS SCHEDULE** section of this syllabus and under the **WEEKLY SCHEDULE** link of our Bb course site.

## **2. Virtual Roundtable Discussions - 50 points/25% of final grade**

- a) There are **six (6) course online discussions**. Each online discussion corresponds to selected topics in the course syllabus:
	- $\triangleright$  Online Discussion #1: Evidence-based Practice (Roundtable Practice, Ungraded)
	- Online Discussion #2: Multimedia, Contiguity and Modality Principles (Graded)
	- $\triangleright$  Online Discussion #3: Multimedia, Redundancy and Coherence Principles (Graded)
	- $\triangleright$  Online Discussion #4: Ethics, Intellectual Property (Graded)
	- $\triangleright$  Online Discussion #5: Simulations, Games and Gamification (Graded)
	- Online Discussion #6: Open Source, Open Access (Graded)
- b) This online course relies heavily on each student's ongoing participation in the discussions; in this way we hope to facilitate scaffolding among the instructor and students, as well as among the students. Also, since this course is designed to prepare you to develop an e-Learning/Training module, we will experiment with various technologies.
- c) Your discussion will be graded based upon the *Virtual Roundtable Discussion* Grading Rubric, which looks to quality, timeliness, responsiveness, and moving the discussion forward. This rubric is posted in the **Grading Rubrics** folder under the **RESOURCES** link

on our Bb course site. The first virtual roundtable discussion will serve as a practice one and you will receive feedback about your postings.

- d) Discussions will run from **Tuesday-Monday. Postings made after a discussion week has ended will receive** zero points. You are expected to participate several times throughout each week that we have online discussions (see rubric).
- e) To keep the volume of discussions manageable and make it easier for all students to actively participate, you will work in virtual roundtable discussion groups of **6-8 students**, and each group will have its **own** discussion board. The instructor will assign each student to one of the roundtable discussion groups and the student will remain with that group for the duration of the course.
- f) At the start of each graded discussion, you will be provided with instructions, readings and a prompt/question to start the discussion.
- g) There are **six** discussion questions that you are required to respond to. The first is an ungraded practice session designed to get everyone comfortable with the virtual roundtable process. The remaining **five** will be officially graded.
- h) Towards the end of the discussion week, each group will prepare a summary and synthesis (max. 500 words) of the main points that their group made during the discussion week. One representative of your group will post the group's summary to the **MAIN DISCUSSION BOARD** for review and comment by all other course members. **Note**: Failure to post the summary/synthesis on the due date will result in a 10% grade reduction for **all** group members.
- i) Specific dates/times for the discussion postings are provided in the **CLASS SCHEDULE** section of this syllabus and under the **WEEKLY SCHEDULE** links on our Bb course site.
- j) Tips and techniques for organizing your roundtables and preparing your discussion postings are located in the *Virtual Roundtable Discussion Scoring and Examples* document posted under the **RESOURCES** link of our Bb course site.

# 3. **Technology Deep-Dive - 25 Points/20% of final grade**

- a) Each student will select **one (1)** technology in which he/she is particularly interested by contacting the instructor via Bb Mail for approval. Eligible technologies – along with examples of instructional events created with those technologies - include (but are **not limited** to):
	- **Wikis:** 
		- o PBworks: [http://pbworks.com](http://pbworks.com/)
		- o Foswiki: [Http://foswiki.org](http://foswiki.org/)
		- o Wikidot:<http://www.wikidot.com/>
		- o Wikispaces: [http://wikispaces.com](http://wikispaces.com/)
- **Blogs:**
	- o Blogger: [http://blogspot.com](http://blogspot.com/)
	- o Edublogs: [http://edublogs.org](http://edublogs.org/)
	- o LifeType: [http://lifetype.net](http://lifetype.net/)
	- o Wordpress: [http://www.wordpress.com](http://www.wordpress.com/)
- **Virtual worlds:**
	- o Second Life<http://secondlife.com/>
	- o Kaneva<http://www.kaneva.com/>
	- o Twinity: [http://www.twinity.com/en/virtual\\_worldss/virtual-world](http://www.twinity.com/en/virtual_worldss/virtual-world)

# • **Content Creation Tools**

**Note:** The leading brands used in non-academic settings (Adobe, Articulate, etc.) are commercial tools and offer free trials for a limited period only. The following are free and/or open source tools used in academic settings:

- o Nearpod: [http://nearpod.com](http://nearpod.com/)
- o PowToon:<https://www/powtoon.com>
- o Udutu: [http://udutu.com](http://udutu.com/)

# • **Presentation and rapid e-learning media**

(Examples of e-learning modules for healthcare education created with different rapid elearning software packages: [http://sonet.nottingham.ac.uk/resources/rapid/examples.php\)](http://sonet.nottingham.ac.uk/resources/rapid/examples.php)

- **Mobile learning** (examples):
	- o Athabasca University ESL app:<http://www.eslau.ca/>
	- o Mobile Learning Community Featured Apps: <http://www.mobilelearningupdate.com/examples/>
	- o Truth on Call Medical app: [http://www.truthoncall.com](http://www.truthoncall.com/)
- **Learning Management Systems (LMS)**
	- o Free Blackboard: [https://www.coursesites.com](https://www.coursesites.com/)
	- o Canvas (free for educators):<https://www.canvaslms.com/try-canvas>
	- o Moodle:<https://moodle.org/>
- b) Students will explore the tool and understand its capabilities to create relevant learning experiences. You may also use the video tutorials on Lynda.com if your chosen software package is included in the tutorial package purchased by Mason (see the link

**RESOURCES/Other Resources**/*Lynda.com Videos and Tutorials* on our Bb course site). Each student will then prepare a **brief paper** (circa 2-3 pages, single spaced) describing and reflecting on his/her experience as it relates to creating relevant e-learning experiences that are **firmly grounded** in the principles/best practices of instructional design. [APA](http://www.apa.org/) format is preferred, but [standard business formatting](http://wac.colostate.edu/teaching/tipsheets/writing_business_reports.pdf) is also acceptable**.** 

**Note: Describing the software's features/functions without linking them to instructional design is not acceptable. Your paper must also demonstrate that you have actually used the software and not simply cut-and-paste information from the vendor's website.**

d) Students will also present the highlights of their chosen technology's e-learning development capabilities using **one** of the following options:

> Option 1: A PowerPoint presentation (**10 slides maximum**) with audio narration via the INSERT/SOUND/RECORD SOUND links in the MS PowerPoint main menu OR

> Option 2: A video (**7 minutes maximum**) using Bb Kaltura. Instructions for creating videos with Kaltura are located on our Bb course site under the links **RESOURCES/Other Resources**/*Kaltura for Students*

- e) **Both** the paper **and** the PowerPoint or video demonstration are to be posted by clicking on the **ASSIGNMENTS** link in the left-hand navigation menu of our Bb course site on the date indicated in the Course Schedule section of this syllabus and in the Bb **WEEKLY SCHEDULE** link. **Note: When uploading to the ASSIGNMENTS link, make sure to attach all of your files before clicking SUBMIT.**
- f) In addition, upload your PowerPoint slides or Kaltura video for group discussion to the designated forum under the **MAIN DISCUSSION BOARD** link in the left-hand navigation menu of our Bb course site (**do not upload the paper**).
- g) For information on how your paper and slides or video demonstration are evaluated, please consult the *Technology Deep-Dive Grading Rubric* posted under the **RESOURCES** link of our Bb course site.
- h) Examples of Technology Deep Dive papers and presentations from previous EDIT 611 courses are posted under **RESOURCES/Technology Deep Dive Paper Examples**.
- 4. **Create an e-Learning/Training Module Project - 30 Points/30% of final grade This is the performance-based assessment.**
	- a) Each student will develop and implement approximately **30 minutes of instruction** using the technologies covered in your Technology Deep Dive Project (preferred but not required):

Note: You may choose to implement more than 30-minute of instruction, depending on the size of your project, but 30 minutes is the minimum. **Implement means "live" and working so that a learner can complete the instruction, including some form of learner evaluation (e.g., tests, knowledge checks)**.

- b) Submit the subject/topic of your module for **instructor approval via Bb Mail** on the date indicated in the **COURSE SCHEDULE** and **WEEKLY SCHEDULE**. Examples of topics include (but are **not limited** to):
	- $\triangleright$  Gender and e-learning
	- $\triangleright$  Ethical issues in e-learning
	- $\triangleright$  e-Learning and cultural issues
	- $\triangleright$  Web accessibility issues
	- $\triangleright$  e-Learning in the corporate environment
	- $\triangleright$  e-learning and life-long learning
	- $\triangleright$  Open source software and e-learning
	- $\triangleright$  Virtual reality simulations in e-learning
	- $\triangleright$  Personal learning environments
- $\triangleright$  Serious games and simulations
- $\geq$  e-Learning in the K-12 arena
- $\triangleright$  e-Learning in the higher education environment
- $\triangleright$  e-Learning in the government sector
- $\triangleright$  Copyright and intellectual property issues
- c) **Research and collect relevant literature and resources.** The resources that each student collects become the foundation for a specific design approach and the e-learning technology selected to implement the e-learning/training module. Resources must be reliable and peerreviewed (e.g., scholarly or trade journal articles, conference presentations, academic and association web sites). Non-peer reviewed social networks (e.g., LinkedIn) are **not** acceptable resources. A good starting point is the Education database in the George Mason University Library. Instructions for accessing and searching the library remotely are located under the links **RESOURCES/Remote Access to the Mason Library** links on our Bb course site.
- d) **Design and implement the e-learning/training module**. On the date indicated in the **CLASS** and **WEEKLY SCHEDULES**, you must upload your "live", working module – or a hyperlink to your module – in **three (3)** locations:
	- 1. One (1) to the **ASSIGNMENTS** link in the left-hand navigation menu of our Bb course site for instructor grading and feedback;
	- 2. One (1) to the **ASSESSMENTS** link in the left-hand navigation menu or our Bb course site for the university's assessment and accreditation system, and;
	- 3. One (1) to the **Project Exhibit Hall/Peer Review #3** forum on the **Bb MAIN DISCUSSION BOARD** to share with your fellow course members.
- e) Examples of e-learning/training modules created in previous EDIT611 classes are posted in the *Exemplary Projects* sub-folder under the **RESOURCES** link in the left-hand navigation panel. The *e-Learning/Training Module Grading Rubric* is also posted under the **RESOURCES** link as well as on last pages of this syllabus.
- f) While working on your project, you may seek the assistance of fellow course members and the instructor by posting a question to the e-Learning/Training Module Project forum on our Bb **MAIN DISCUSSION BOARD**.

#### **5. Qualitative Peer Reviews of e-Learning/Training Module- 15 points/10% of final grade**

- a) There are a total of **three (3)** peer reviews covering each stage of e-Learning/Training Module development. Each student will be asked to provide constructive evaluative feedback to **at least 3** projects other than his/her own throughout the semester.
- b) When a student uploads a draft-deliverable to the designated *Peer Review* forum of the Bb **MAIN DISCUSSION BOARD**, that deliverable will be accessible to all course members. Students will be expected to pose questions and provide constructive comments utilizing the **relevant** criteria documented in the *e-Learning/Training Module Grading Rubric.* For example, the "Technical" criterion is relevant only to the final version (Peer Review #3) and would not be relevant for Peer Reviews #1 and #2, when modules are not yet "live".
- c) For **each** peer review assignment, each student must post **at least one (1)** comment to **at least three (3)** deliverables. For example, each student would post three (3) comments (one

per each review) for three peer review assignments, for a **total of nine** (**9) comments for the semester**.

- d) Peer review comments may be posted throughout the week but all three of your postings must be uploaded by **11:59 PM** on the **Monday** of that week, so that your fellow course members have time to integrate your comments into their revisions.
- e) It is **recommended** (but not required) that students submit comments for the same projects throughout the semester. For example, if the student has chosen the projects of students A, B, and C for his or her *Peer Review #1*, he or she continues to peer review students A, B, and C for Peer Review #2 and Peer Review #3. This helps maintain continuity for both the commenters and the comment recipients.
- f) Please consult the *Student Guidelines for Peer Reviews* and the *Tips on Synthesizing Peer Review Feedback* posted under the **RESOURCES** link of the Bb course site for more information about providing peer feedback.
- g) So as not to unduly influence the peer reviews, instructor's comments will be sent **directly** to each student's email. However, if a student's deliverable is deemed to be exemplary, that deliverable will be flagged on the **MAIN DISCUSSION BOARD,** with reasons why the deliverable is exemplary.
- h) As with any graduate-level course, you are encouraged to contribute more than the minimum requirement. The *Peer Review Grading Rubric* is posted under the RESOURCES link of our Bb course site.
- i) Postings made **after** a peer review week has ended will receive **zero points**.

**Note**: All assignments are due by 11:59 PM Eastern Time on the date indicated for each assignment in this syllabus and on our Bb course site. Late Technology Deep Dive and e-Learning/Training Module final deliverables will be penalized 10%. No late submissions of either the Deep Dive or the Module will be accepted after May 15, the last day of classes.

# **TOTAL POSSIBLE POINTS/GRADE: 150 PTS/100%**

## **Grading Policies**

- **General information**: The evaluation of student performance is related to the student's demonstration of the course outcomes. All work is evaluated on its relevance to the specific assignment, comprehensiveness of information presented, specificity of application, clarity of communication, and the analytical skills utilized, as documented in the respective grading rubrics at the end of this syllabus and on the Bb course site.
- **Weekly feedback:** A new feature in our Bb LMS called DropThought enables you to provide weekly feedback privately to the instructor about what is (not) working for you in the course, along with your ideas as to how the course may be improved. Those preferring a "live" consultation with the instructor may certainly do so by making an appointment for a Web conference or a phone conference.

• **Grading scale**: The grading scale used in this course is the official George Mason University scale for graduate-level courses. Decimal percentage values  $\geq$  5 will be rounded up (e.g., 92.5%) will be rounded up to 93%); decimal percentage values <.5 will be rounded down (e.g., 92.4%) will be rounded down to 92%).

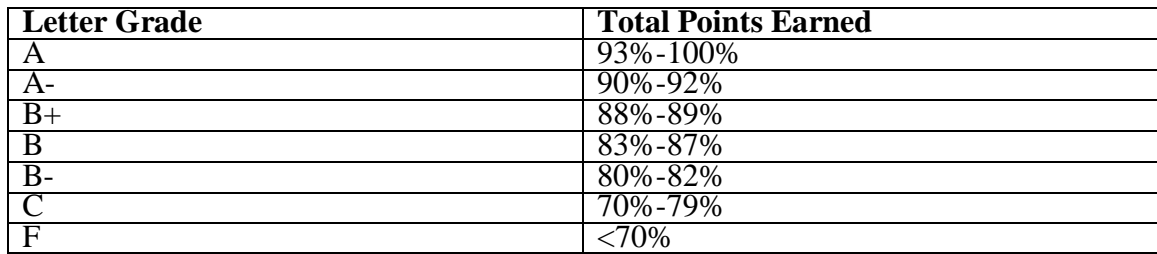

#### **Professional Dispositions**

Students are expected to exhibit professional behaviors and dispositions at all times.

#### **Class Schedule**

**Note**: Faculty reserves the right to alter the schedule as necessary, with notification to students.

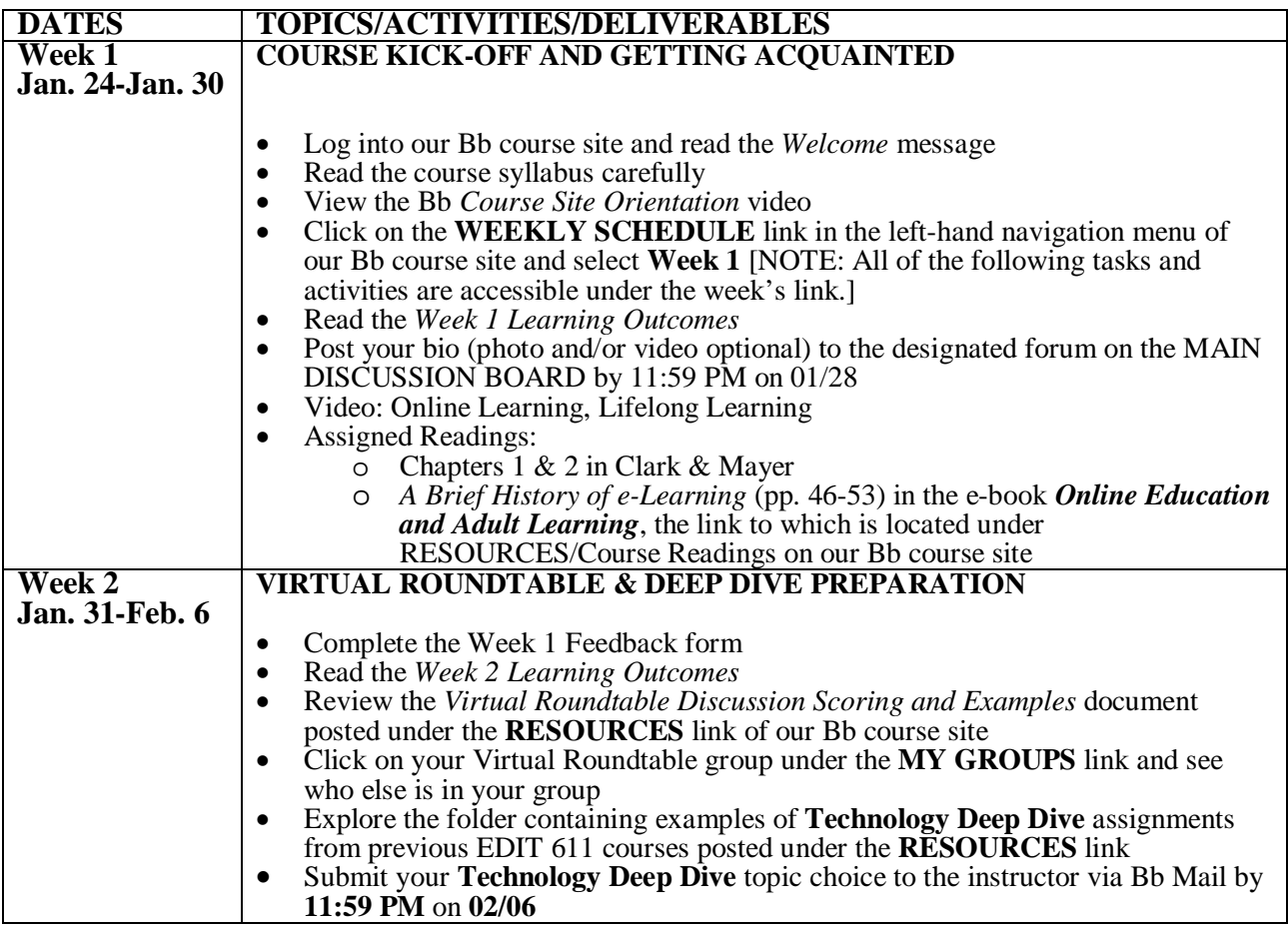

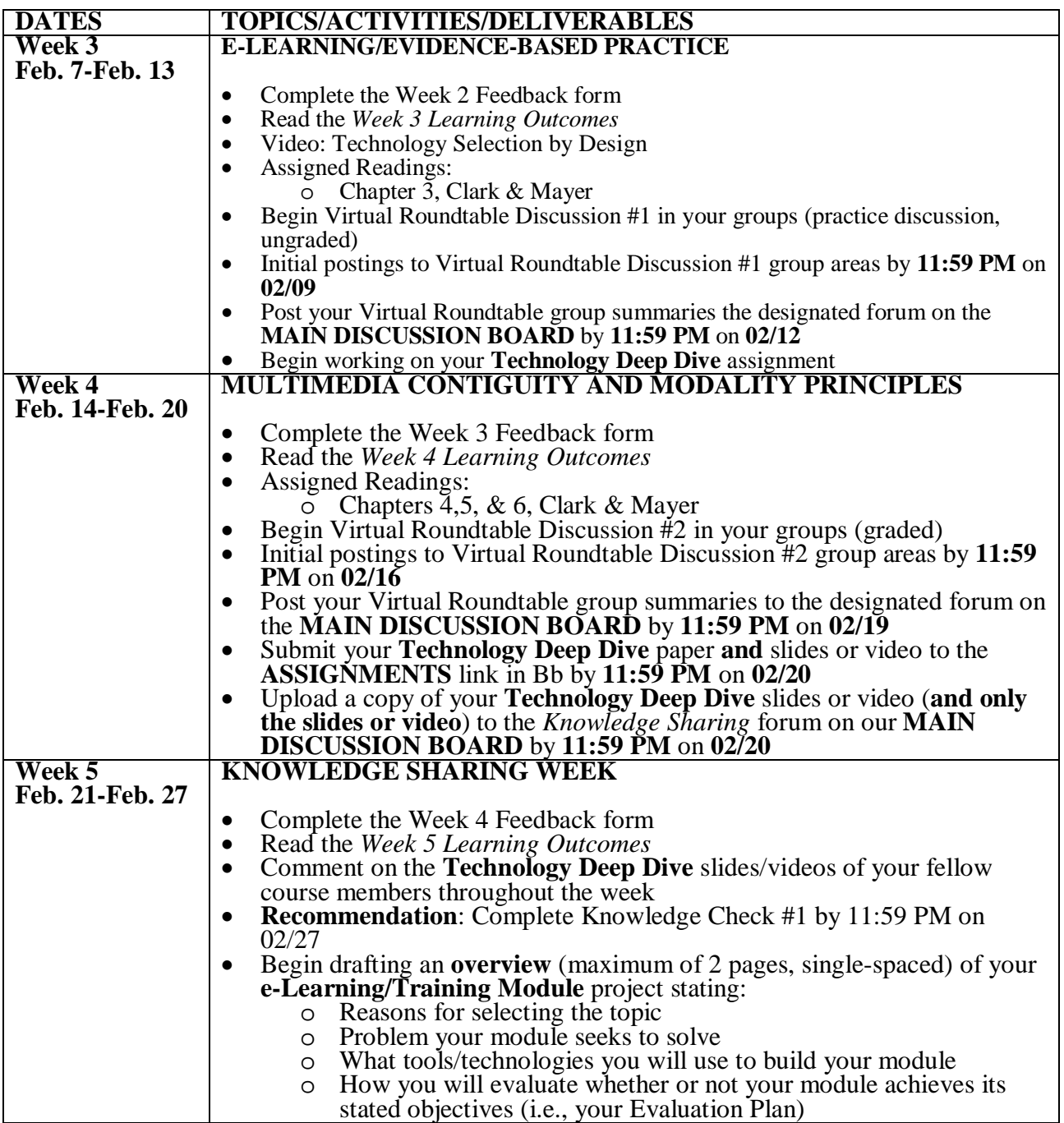

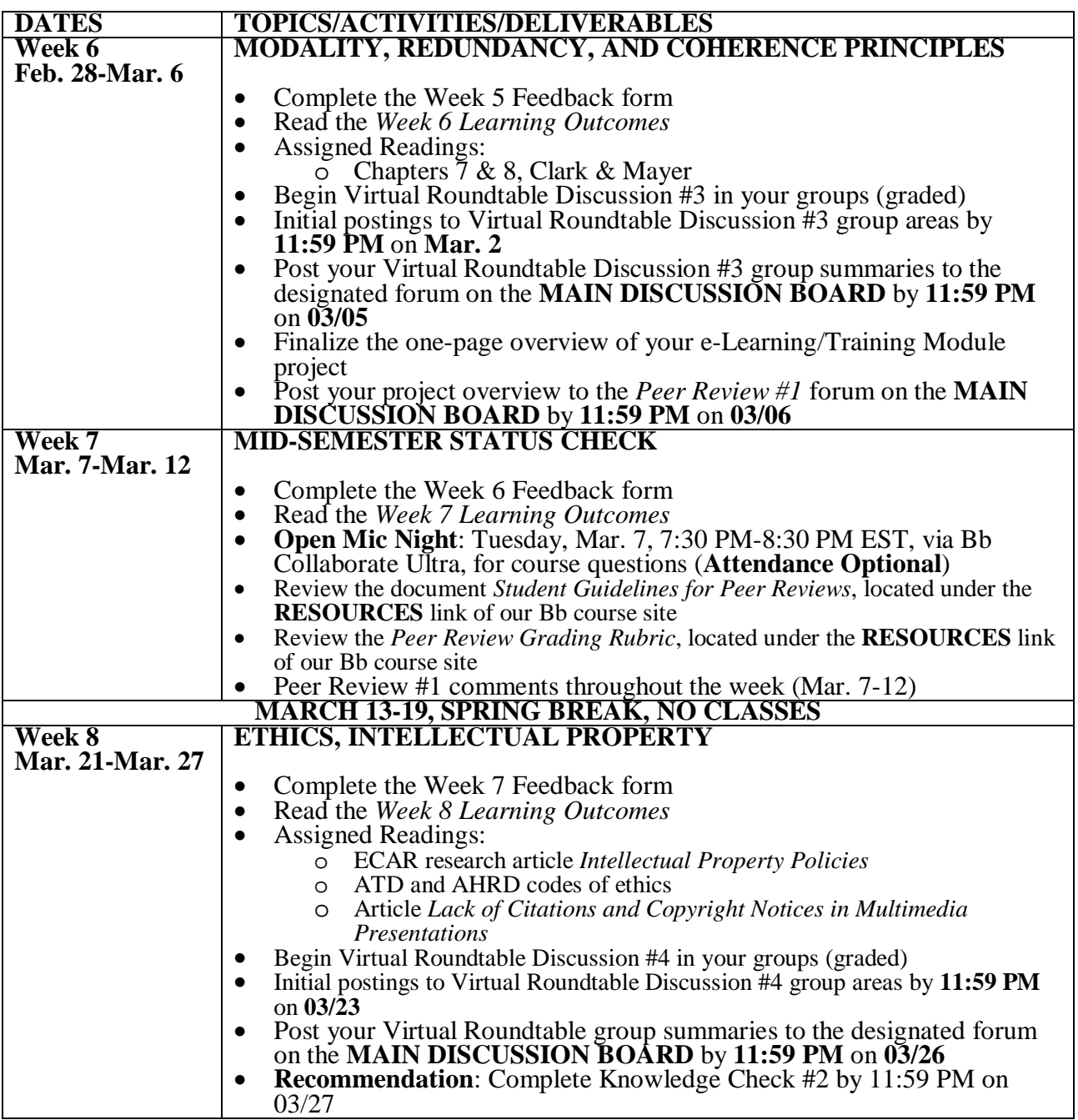

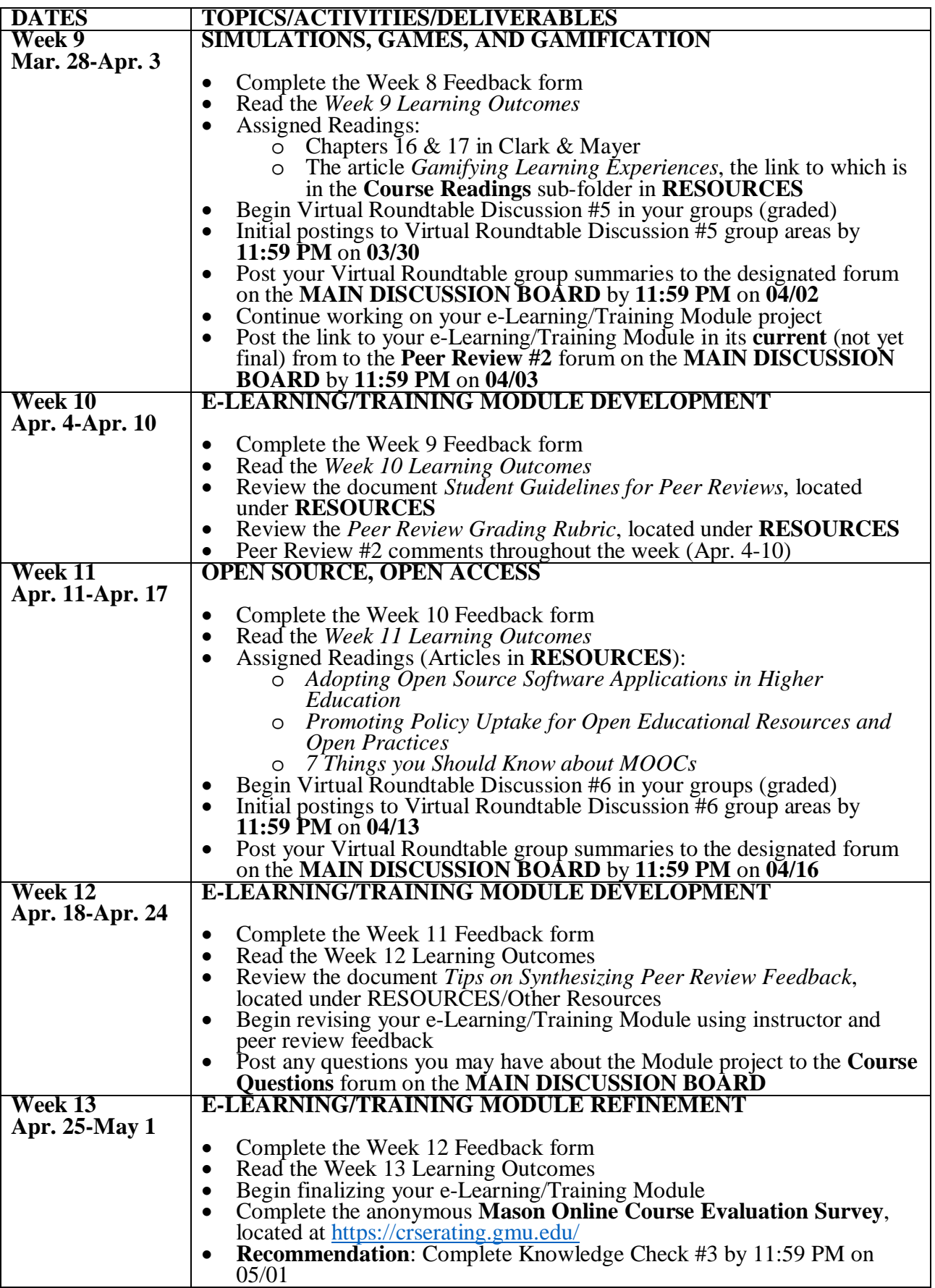

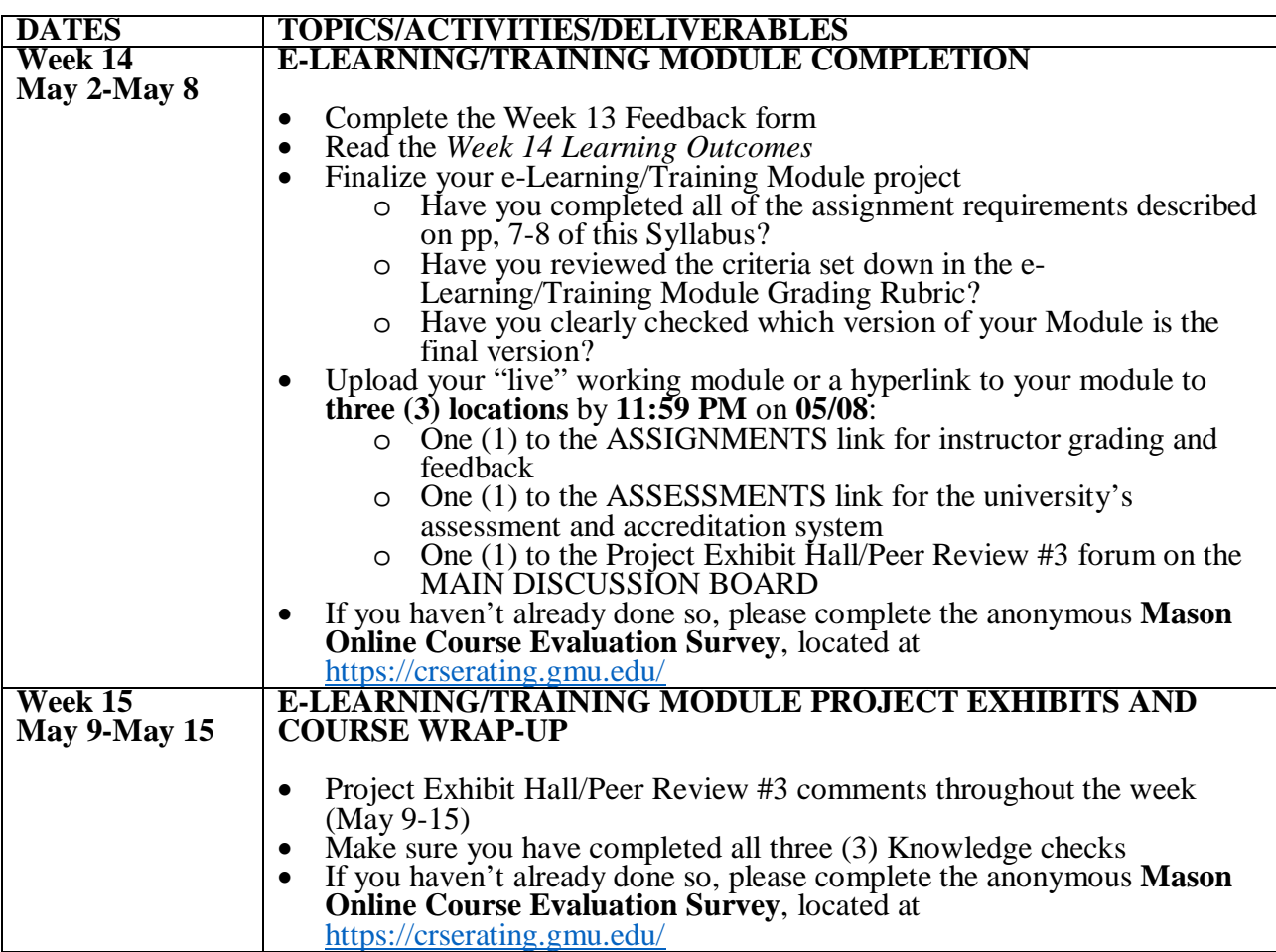

# **Core Values Commitment**

The College of Education and Human Development is committed to collaboration, ethical leadership, innovation, research-based practice, and social justice. Students are expected to adhere to these principles: [http://cehd.gmu.edu/values/.](http://cehd.gmu.edu/values/)

# **GMU Policies and Resources for Students**

## *Policies*

- Students must adhere to the guidelines of the Mason Honor Code (see [http://oai.gmu.edu/the-mason-honor-code/\)](http://oai.gmu.edu/the-mason-honor-code/).
- Students must follow the university policy for Responsible Use of Computing (see [http://universitypolicy.gmu.edu/policies/responsible-use-of-computing/\)](http://universitypolicy.gmu.edu/policies/responsible-use-of-computing/).
- Students are responsible for the content of university communications sent to their Mason email account and are required to activate their account and check it regularly. All communication from the university, college, school, and program will be sent to students **solely** through their Mason email account.
- Students with disabilities who seek accommodations in a course must be registered with George Mason University Disability Services. Approved accommodations will begin at the time the written letter from Disability Services is received by the instructor (see [http://ods.gmu.edu/\)](http://ods.gmu.edu/).
- Students must follow the university policy stating that all sound emitting devices shall be silenced during class unless otherwise authorized by the instructor.

## *Campus Resources*

- Support for submission of assignments to Tk20 should be directed to [tk20help@gmu.edu](mailto:tk20help@gmu.edu) or [https://cehd.gmu.edu/aero/tk20.](https://cehd.gmu.edu/aero/tk20) Questions or concerns regarding use of Blackboard should be directed to [http://coursessupport.gmu.edu/.](http://coursessupport.gmu.edu/)
- The Writing Center provides a variety of resources and services (e.g., tutoring, workshops, writing guides, handbooks) intended to support students as they work to construct and share knowledge through writing (see [http://writingcenter.gmu.edu/\)](http://writingcenter.gmu.edu/).
- The Counseling and Psychological Services (CAPS) staff consists of professional counseling and clinical psychologists, social workers, and counselors who offer a wide range of services (e.g., individual and group counseling, workshops and outreach programs) to enhance students' personal experience and academic performance (see [http://caps.gmu.edu/\)](http://caps.gmu.edu/).
- The Student Support & Advocacy Center staff helps students develop and maintain healthy lifestyles through confidential one-on-one support as well as through interactive programs and resources. Some of the topics they address are healthy relationships, stress management, nutrition, sexual assault, drug and alcohol use, and sexual health (see [http://ssac.gmu.edu/\)](http://ssac.gmu.edu/). Students in need of these services may contact the office by phone at 703-993-3686. Concerned students, faculty and staff may also make a referral to express concern for the safety or well-being of a Mason student or the community by going to [http://ssac.gmu.edu/make-a-referral/.](http://ssac.gmu.edu/make-a-referral/)

**For additional information on the College of Education and Human Development, please visit our website [https://cehd.gmu.edu/.](https://cehd.gmu.edu/)**

# **E-LEARNING/TRAINING MODULE ASSESSMENT RUBRIC (30 points):**

This rubric, along with all other grading rubrics, is posted under RESOURCES/Grading Rubrics on our Bb course site:

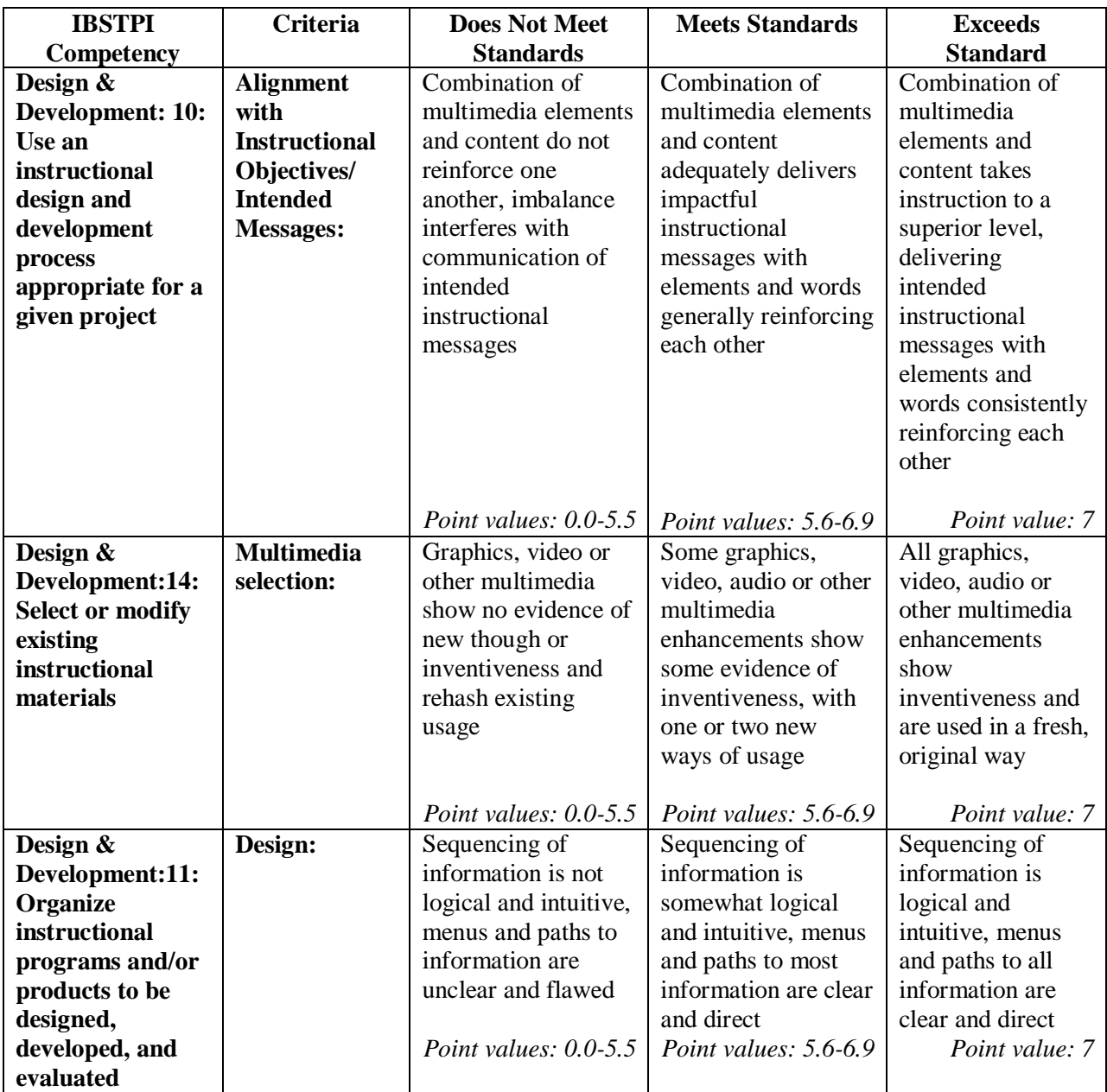

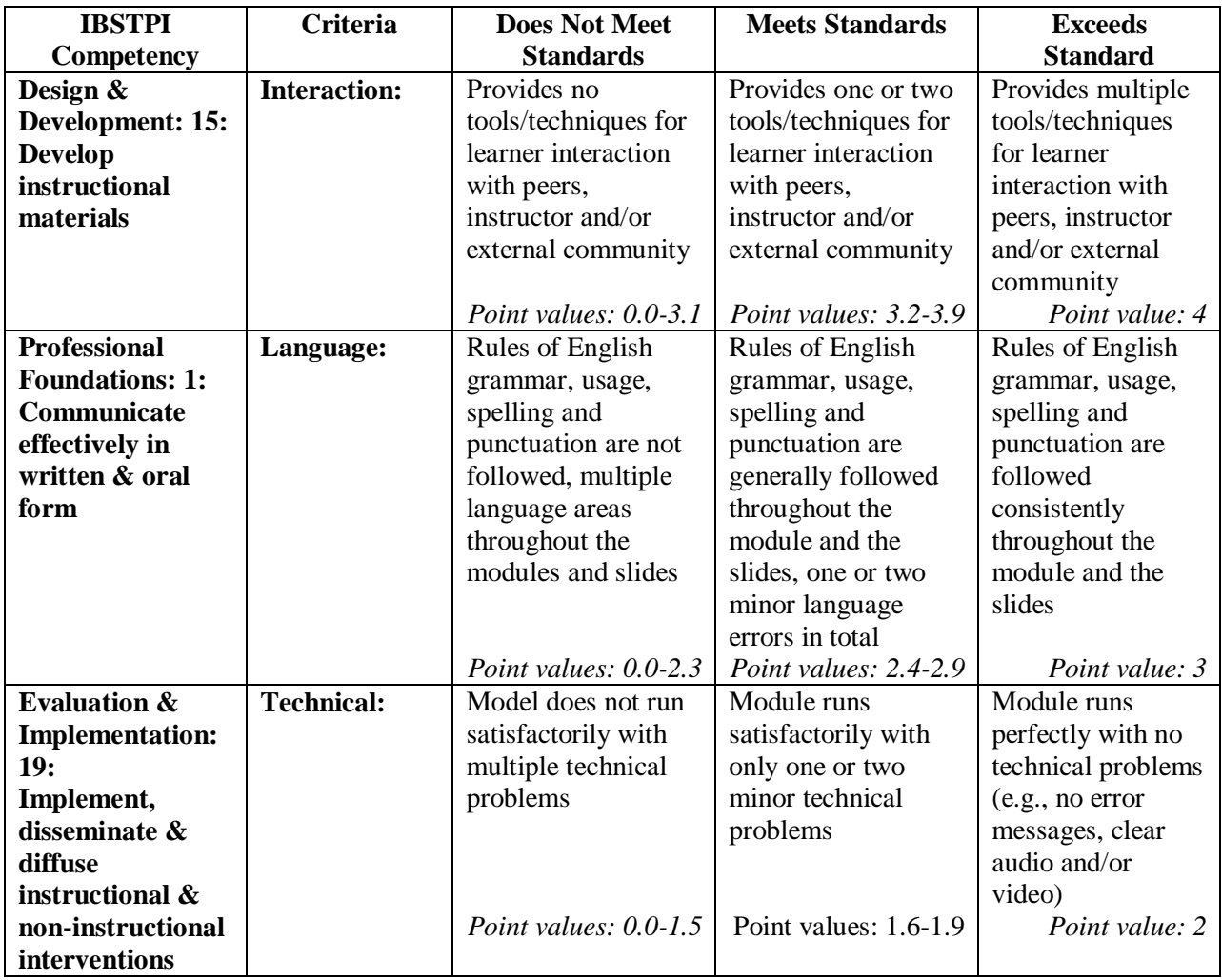